勝特力材料886-3-5773766 胜特力电子(上海) 86-21-34970699 胜特力电子(深圳 86-755-83298787  $Http://www. 100y. com. tw$ 

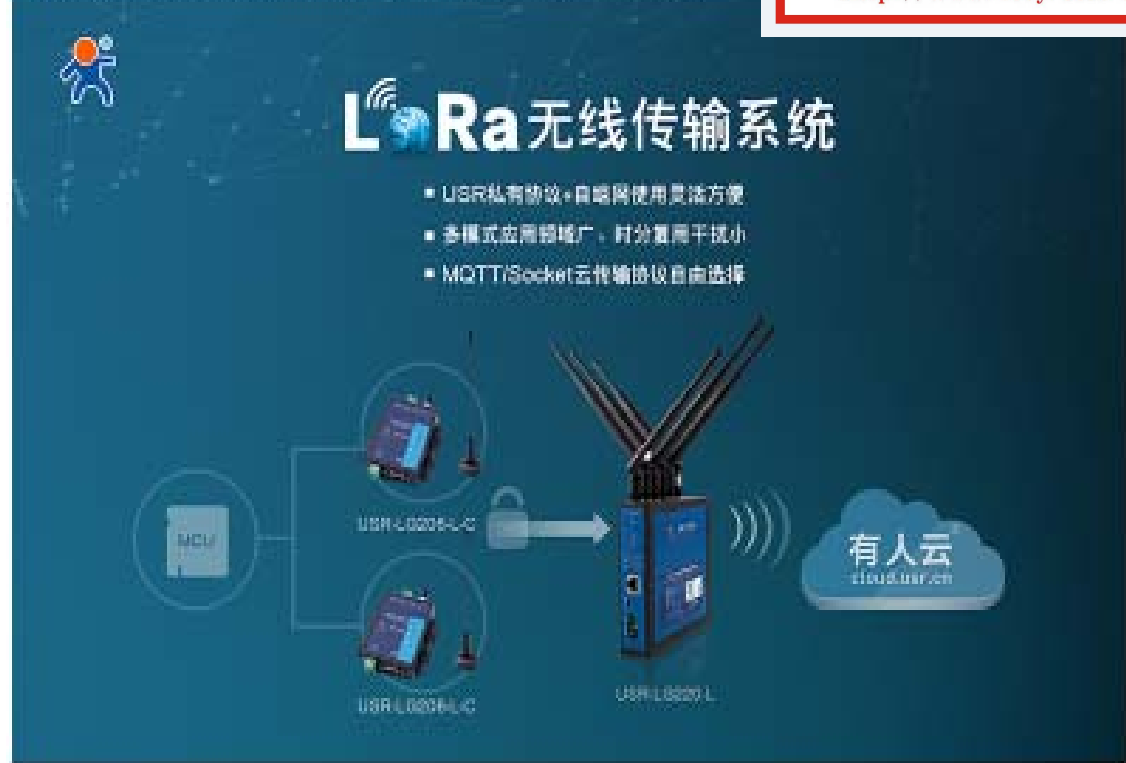

# 支持频率

# USR-LG206支持高低频段两个版本

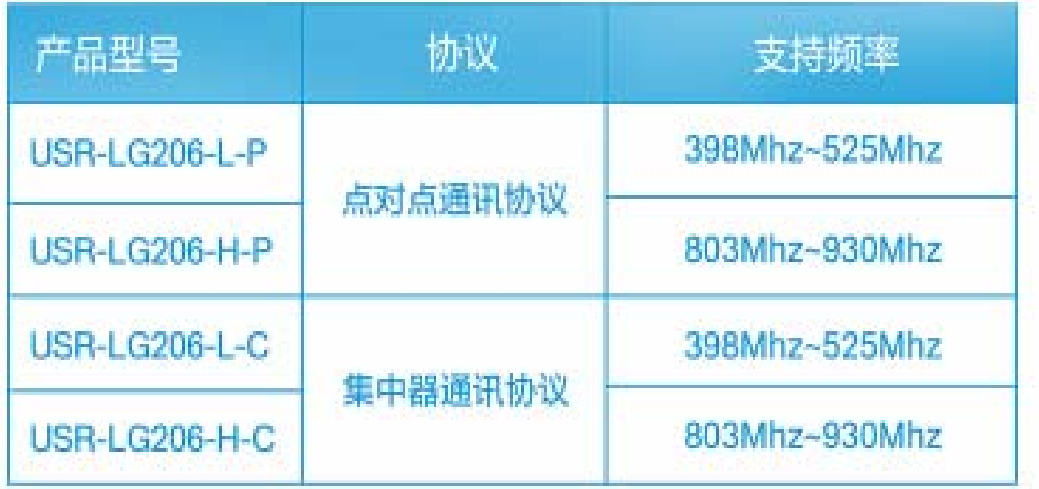

# 特色一: USR私有协议与自组网搭配使用, 安全可靠、方便灵活

有人的LoRa网关内嵌USR私有协议,可实现多节点有序数据传输,且互<br>不干扰,数据加密,传输安全准确。自组网是多节点和LoRa网关之间的<br>有机结合,可帮您实现端到云的一步传输,无需过多费心于中间环节。

## 特色—:USR私有协议与自组网搭配使用,安全可靠、方便灵活

有人的LoRa网关内嵌USR私有协议,可实现多节点有序数据传输,且互 不干扰,数据加密,传输安全准确。自组网是多节点和LoRa网关之间的 有机结合,可帮您实现端到云的一步传输,无需过多费心于中间环节。

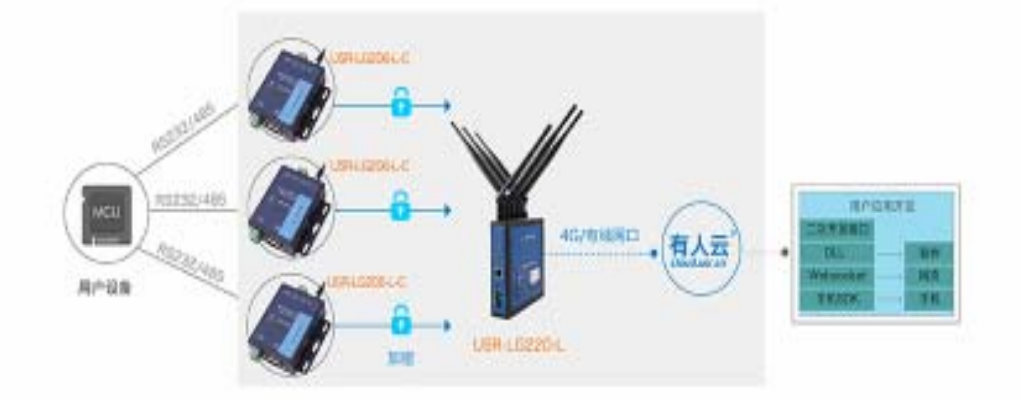

## 特色二:多种工作模式适合各种应用领域、时分复用干扰小

方便灵活的自组网可在不同应用环境中自由设置工作模式,应用于多样化 项目领域中。时分复用则是在不同时段中准确传输不同信号,且互不干 扰,用户可直接在户外广阔地域,接收到准确信号。

工作模式1:节点主动上报

为了减少用户上传数据时的碰撞干扰,提升数据传输的准确率,将主动上 报工作模式分为定时上报和预警上报。定时上报就是为每个节点设置数据 上报时间,通过定时节点唤醒用户设备,进行数据上传;而预警上报则是 用户设备主动唤醒LoRa节点进行数据上报。适合烟感报警器、气体检 测、垃圾桶检测、智慧油田等应用领域。

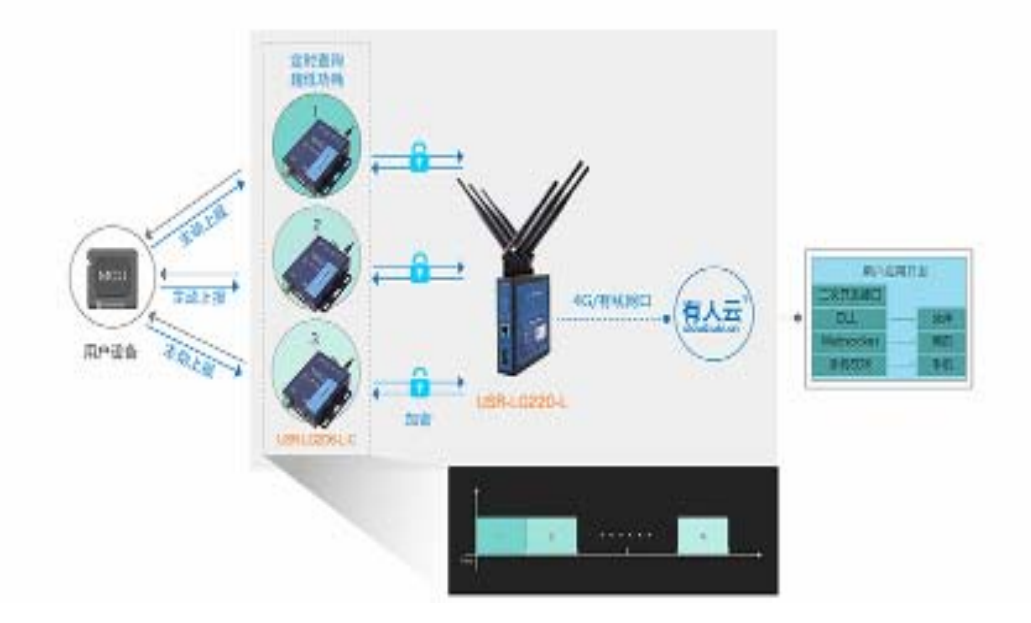

在多节点传输过程中,系统会自动为每一个节点设置数据传输时间坐标,<br>所有节点会根据对应时间与LoRa网关进行有序传输。

#### T作模式2:唤醒轮询

自动轮询可减少服务器负载<mark>里,</mark>只需通过简单设置,LoRa网关可以自助<br>下发数据。例如通过modbus指令轮询节点,无需服务器下发,节省网络<br>数据流里。适合智能表计及闸控、粮仓温湿度监控、modbus轮询应用及 产品改造等应用领域。

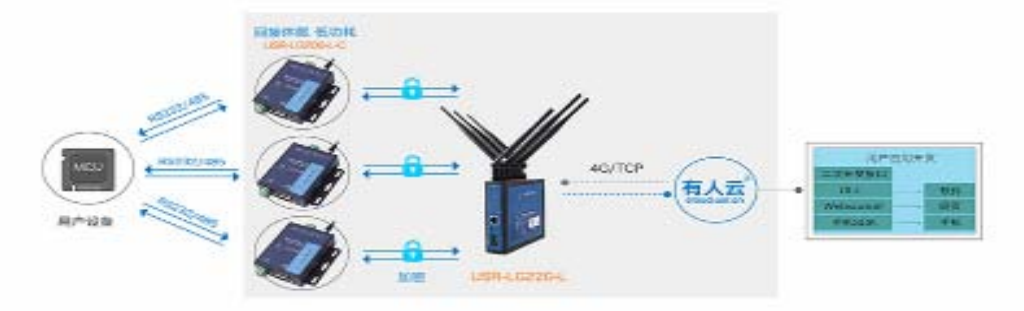

#### 工作模式3: 诱传数据

LoRa模块可直接与服务器进行数据传输,减少有线连接的烦恼,只需<br>LoRa网关和LoRa模块负责透传功能即可完成数据传输。适合不需要考虑<br>功耗的控制类应用领域,比如智慧城市、智慧农业等。

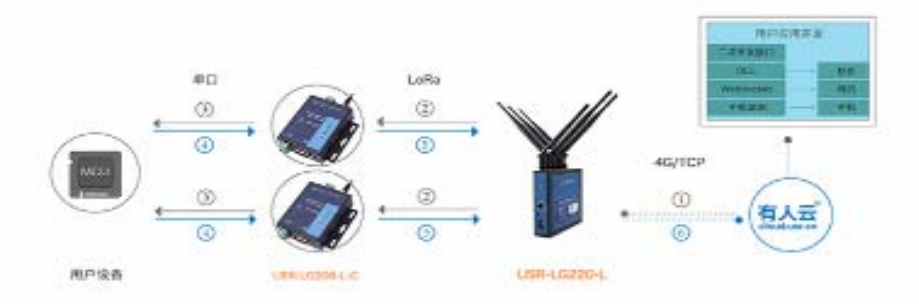

#### 特色三:提供MQTT/Socket协议且支持云开发

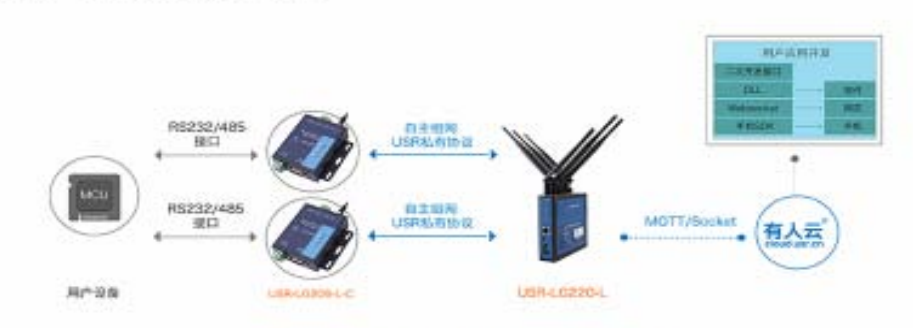

支持MQTT协议传输,提供有人云服务,并且提供多种二次开发SDK,方 便用户直接开发前端页面。

【LoRa通讯系统中相关产品特色】

#### LoRa数传终端USR-LG206-L-C串口自由选择

支持无休眠环境使用,可进行实时性传输,且自由选择RS232/485串口 联网方式。

# 【LoRa通讯系统中相关产品特色】

### LoRa数传终端USR-LG206-L-C串口自由选择

支持无休眠环境使用,可进行实时性传输,且自由选择RS232/485串口<br>联网方式。

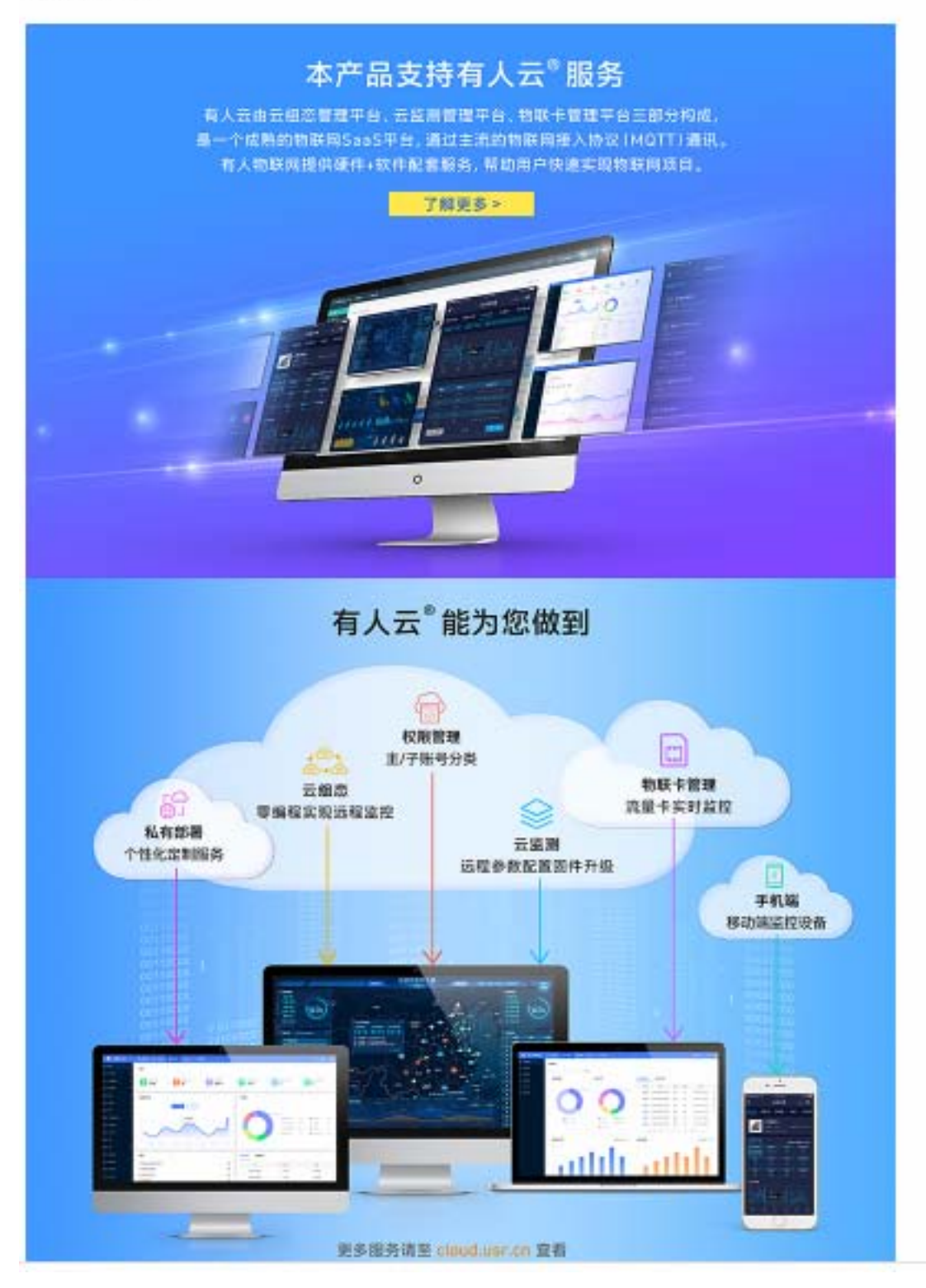

产品参数

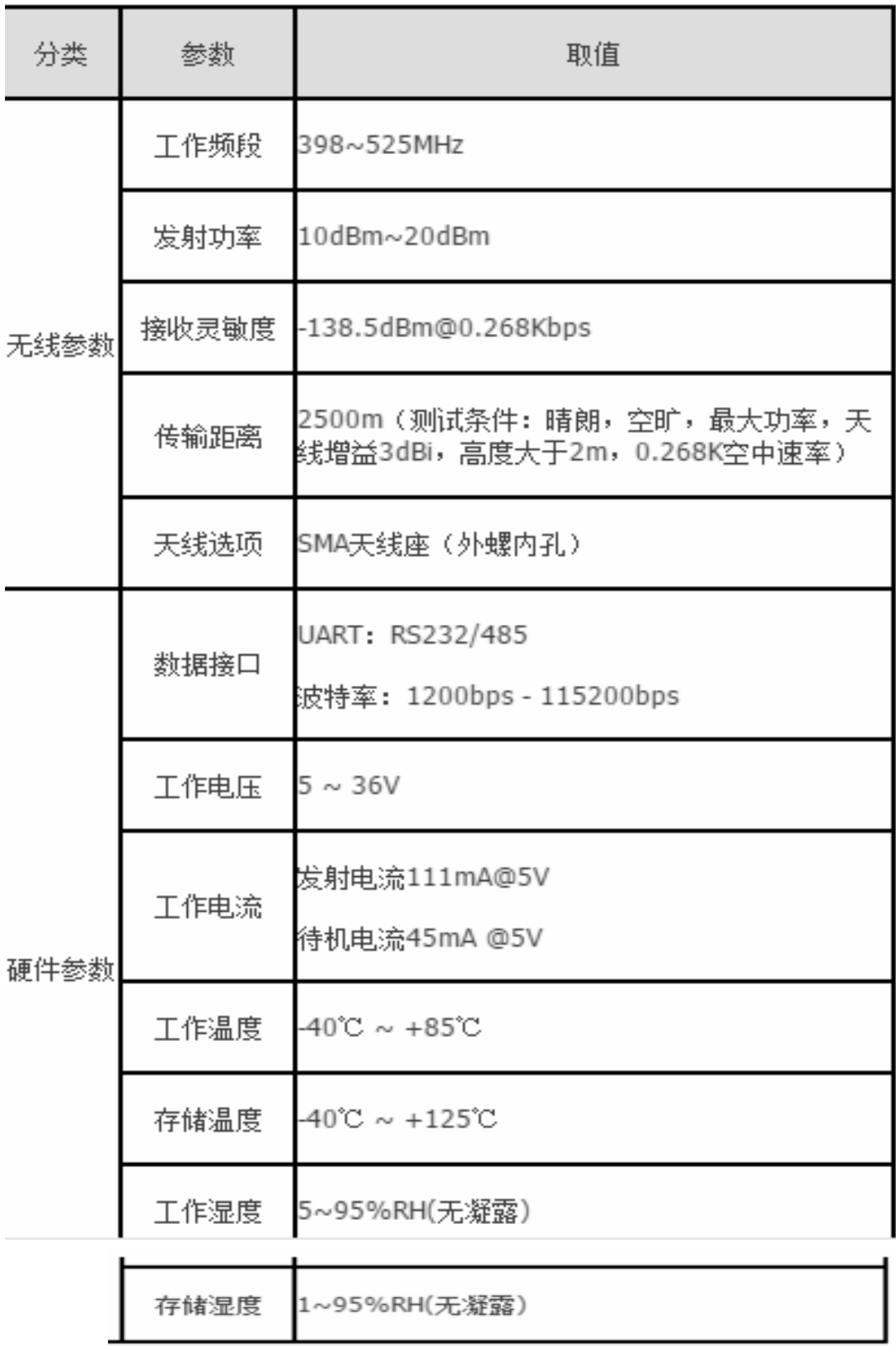

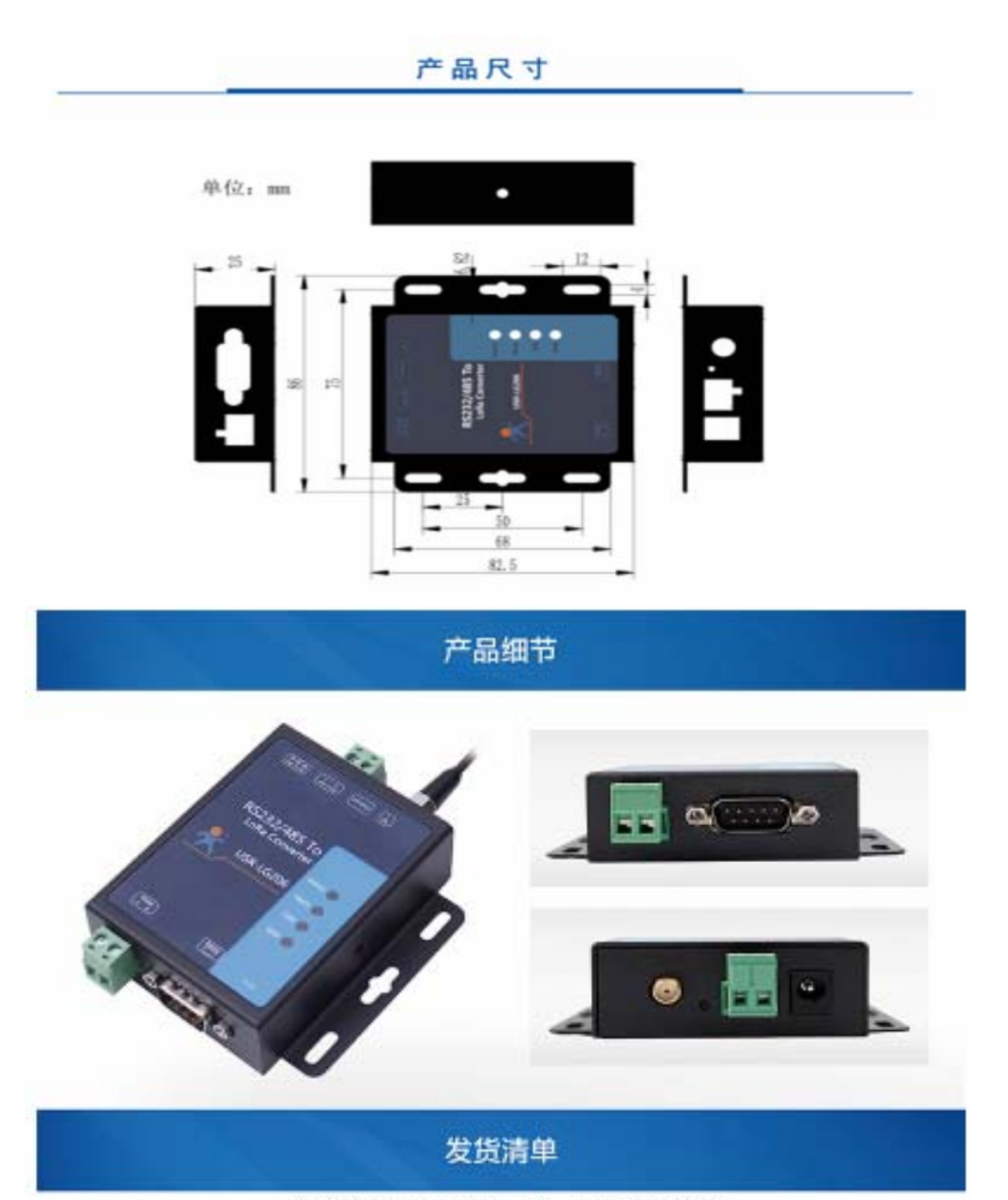

以下装箱清单适用于国内版, 国外版详询客服

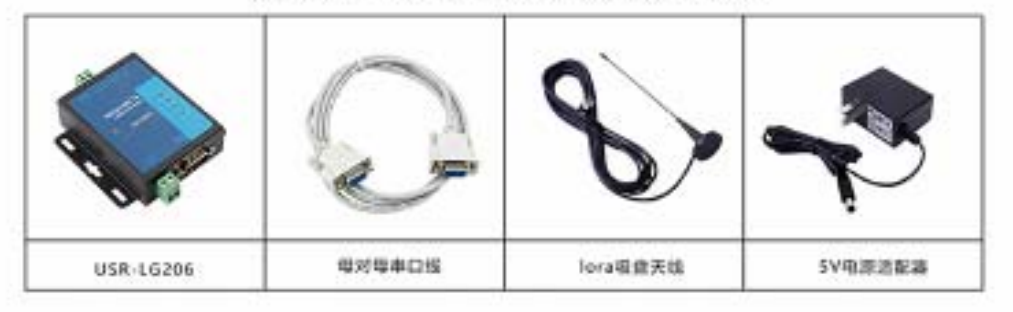